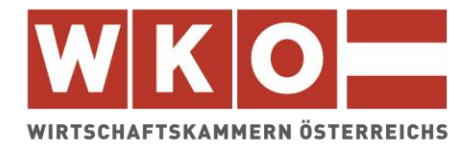

# **ABGABEN<br>& STEUERN**

# **ABGABEN UND STEUERN**

**Die Einnahmen-Ausgaben-Rechnung**

März 2019

Dieses Infoblatt ist ein Produkt der Zusammenarbeit aller Wirtschaftskammern. Bei Fragen wenden Sie sich bitte an die Wirtschaftskammer Ihres Bundeslandes: Burgenland, Tel. Nr.: 0590 907-0, Kärnten, Tel. Nr.: 0590 904-0, Niederösterreich Tel. Nr.: (02742) 851-0, Oberösterreich, Tel. Nr.: 0590 909, Salzburg, Tel. Nr.: (0662) 8888-0, Steiermark, Tel. Nr.: (0316) 601-601, Tirol, Tel. Nr.: 0590 905-0, Vorarlberg, Tel. Nr.: (05522) 305-0, Wien, Tel. Nr.: (01) 514 50-0 **Hinweis!** Diese Information finden Sie auch im Internet unter<http://wko.at/steuern> Alle Angaben erfolgen trotz sorgfältigster Bearbeitung ohne Gewähr. Eine Haftung der Wirtschaftskammern Österreichs ist ausgeschlossen. Bei allen personenbezogenen Bezeichnungen gilt die gewählte Form für beide Geschlechter!

# **Inhaltsverzeichnis:**

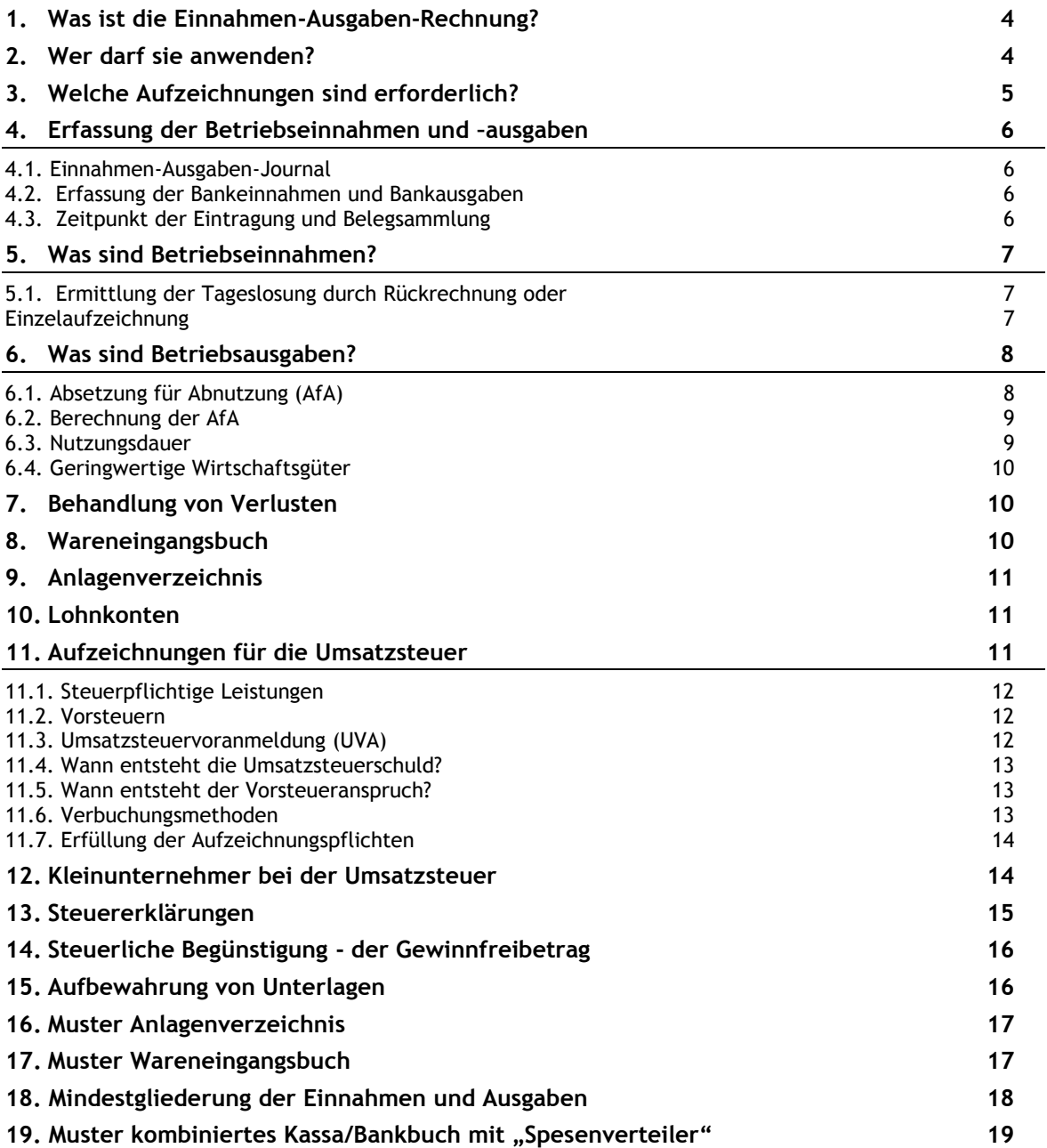

# <span id="page-3-0"></span>**1. Was ist die Einnahmen-Ausgaben-Rechnung?**

Die Einnahmen-Ausgaben-Rechnung ist ein vereinfachtes System der Gewinnermittlung, bei dem nur die Betriebseinnahmen und die Betriebsausgaben erfasst werden, die im Kalenderjahr tatsächlich entweder bar oder unbar (über Bankkonten) zugeflossen bzw. abgeflossen sind (Zufluss-Abfluss-Prinzip). Der Gewinn oder Verlust eines Unternehmens wird am Jahresende als Differenz zwischen der Summe aller Betriebseinnahmen und der Summe aller Betriebsausgaben ermittelt.

Eine Alternative zur vollständigen Einnahmen-Ausgaben-Rechnung stellt die sogenannte Gewinnermittlung durch Pauschalierung dar. Hier werden die Betriebsausgaben in Höhe eines bestimmten Prozentsatzes des Umsatzes berechnet und sind damit "abpauschaliert". Zusätzlich zur Pauschale können noch je nach Pauschalierungsart erschöpfend aufgezählte Aufwendungen abgezogen werden. Details zu den verschiedenen Pauschalierungsarten, sind in den entsprechenden Infoblättern zu finden. Eine Durchbrechung des Zufluss-Abfluss-Prinzips gibt es seit 1.4.2012 für die Anschaffungs- und Herstellungskosten von Gebäuden und gewissen Wirtschaftsgütern des Umlaufvermögens. Diese sind erst bei Ausscheiden aus dem Betriebsvermögen als Betriebsausgabe absetzbar. Wobei Grund und Boden, wie bisher ins das Anlageverzeichnis aufzunehmen ist.

Darunter fallen folgende Wirtschaftsgüter: Grundstücke sowie Gold, Silber, Platin und Palladium, sofern es nicht der unmittelbaren Weiterverarbeitung dient. Achtung dieser Kriterienkatalog gilt erst ab dem 1.1.2014. Zuvor war der Umfang der von der Neuregelung betroffenen Wirtschaftsgüter nicht eindeutig.

Wirtschaftsgüter, die zwischen dem 1.4.2012 und dem 31.12.2013 angeschafft wurden, nicht in den Kriterienkatalog fallen und nicht sofort als Betriebsausgabe erfasst worden sind, mussten in der Einkommensteuererklärung für das Jahr 2014 aufwandswirksam berücksichtigt werden.

# <span id="page-3-1"></span>**2. Wer darf Einnahmen-Ausgaben-Rechnung anwenden?**

Gewerbetreibende dürfen eine Einnahmen-Ausgaben-Rechnung dann anwenden, wenn

- nach dem Unternehmensgesetzbuch keine Buchführungspflicht besteht und
- Bücher auch nicht freiwillig geführt werden.

Eine doppelte Buchhaltung muss dann geführt werden, wenn der Umsatz einer Tätigkeit aus Gewerbebetrieb oder selbständiger Arbeit (ausgenommen freier Beruf) in zwei aufeinander folgenden Kalenderjahren jeweils € 700.000,-- übersteigt. Die Buchführungspflicht tritt ab dem zweitfolgenden Geschäftsjahr ein.

Überschreitet der Umsatz € 1.000.000,-- besteht Buchführungspflicht schon ab dem Folgejahr.

In die Umsatzgrenze sind Beträge aus dem Verkauf von Produkten und der Erbringung von Dienstleistungen abzüglich Erlösschmälerungen miteinzubeziehen. Es kommt daher auf das Vorhandensein eines Leistungsaustausches an.

Wenn die genannten Grenzen in zwei aufeinander folgenden Kalenderjahren nicht überschritten werden, erlischt die Verpflichtung zur Buchführung mit Beginn des darauf folgenden Kalenderjahres.

Unabhängig von der Umsatzgröße sind Kapitalgesellschaften und unternehmerisch tätige Personengesellschaften, bei denen keine natürliche Person unbeschränkt haftender Gesellschafter ist (z.B. GmbH und Co KG) buchführungspflichtig (Gewinnermittlung durch Betriebsvermögensvergleich). Sie dürfen keine Einnahmen-Ausgaben-Rechnung führen.

Bei Personengesellschaften (OG und KG) richtet sich die Rechnungslegungspflicht nach der Art der Tätigkeit (Ausnahmen für freie Berufe und Land- und Forstwirte) und der Höhe des Umsatzes. Die Eintragung im Firmenbuch ist kein Kriterium für die Buchführungspflicht, lediglich die bereits erwähnte Überschreitung der Umsatzschwelle.

# <span id="page-4-0"></span>**3. Welche Aufzeichnungen sind erforderlich?**

Einnahmen-Ausgaben-Rechner müssen folgende Aufzeichnungen führen:

- Erfassung der Betriebseinnahmen und Betriebsausgaben
- Registrierkasse (siehe Infoblatt "Registrierkassen- und Belegerteilungspflicht")
- Wareneingangsbuch
- Anlagenverzeichnis
- Lohnkonten, wenn Dienstnehmer beschäftigt werden

Sämtliche Steuerpflichtige, die für steuerliche Zwecke Bücher und Aufzeichnungen zu führen haben, müssen ihre Bareinnahmen ab 1.1.2016 einzeln aufzeichnen. Betriebe (Gewerbe, selbständige Tätigkeit und Land- und Forstwirtschaft) haben zur

Einzelerfassung der Barumsätze zwingend ein elektronisches Aufzeichnungssystem (Registrierkasse) zu verwenden, wenn

- der Jahresumsatz je Betrieb € 15.000,-- **und**
- die Barumsätze dieses Betriebes € 7.500,-- im Jahr überschreiten.

Die Details zur Registrierkassenpflicht können unserem Infoblatt "Registrierkassen- und Belegerteilungspflicht" entnommen werden.

Auch für umsatzsteuerliche Zwecke müssen Aufzeichnungen geführt werden. Es empfiehlt sich, die umsatzsteuerlichen Aufzeichnungen im Rahmen der Einnahmen-Ausgaben-Rechnung zu erfassen.

Einnahmen-Ausgaben-Rechner sind nicht verpflichtet zum Jahresende eine Inventur durchzuführen.

Gemäß den Bestimmungen der BAO ist es möglich, die Führung der Bücher und Aufzeichnungen durch Datenträger vorzunehmen, es muss jedoch die inhaltsgleiche, vollständige und geordnete Wiedergabe bis zum Ablauf der gesetzlichen Aufbewahrungsfrist jederzeit gewährleistet werden. Weiters muss die vollständige und richtige Erfassung aller Geschäftsvorfälle durch entsprechende (technische) Einrichtungen gesichert werden.

### **Achtung:**

Excel-Tabellen sind keine Grundaufzeichnungen im Sinne der Bundesabgabenordnung (BAO), da sie jederzeit nachträglich veränderbar sind und es nicht überprüft werden kann, ob Änderungen vorgenommen wurden oder nicht.

# <span id="page-5-0"></span>**4. Erfassung der Betriebseinnahmen und –ausgaben**

Es sind alle Betriebseinnahmen und alle Betriebsausgaben laufend zu erfassen. Für die Umsetzung dieser gesetzlichen Aufzeichnungspflicht bestehen mehrere Möglichkeiten.

Einzelunternehmer müssen im Rahmen ihrer Einkommensteuererklärung als Beilage das Formular E1a abgeben. In diesem Formular ist eine bestimmte Gliederung der Einnahmen und Ausgaben vorgegeben. Um unnötigen Mehraufwand zu vermeiden, empfiehlt es sich die laufenden Aufzeichnungen mindestens diesem Gliederungsschema anzupassen.

### **Hinweis:**

In Punkt 18 finden Sie eine Auflistung der im Formular E1a geforderten Einnahmen- und Ausgabengruppen.

### <span id="page-5-1"></span>**4.1. Einnahmen-Ausgaben-Journal**

Das Einnahmen-Ausgaben-Journal ist ein Verzeichnis, in dem sowohl die baren als auch die unbaren Geldbewegungen erfasst werden. Es ist sinnvoll, die Ausgaben auch in einem Spesenverteiler einzutragen, der in das Einnahmen-Ausgabenjournal integriert ist.

Nicht im Journal aufgezeichnet werden

- Privateinlagen und Privatentnahmen,
- Geldflüsse zwischen Bank und Kassa,
- Anschaffungskosten von Anlagegütern, die im Wege der Abschreibung abgesetzt werden.

# <span id="page-5-2"></span>**4.2.Erfassung der Bankeinnahmen und Bankausgaben**

Die Sammlung der Kontoauszüge samt den dazugehörigen Einzelbelegen gilt als Aufzeichnung der Bankeinnahmen und Bankausgaben, wenn die Kontoauszüge lückenlos aufbewahrt werden, auch wenn über dieses Konto sowohl betriebliche als auch private Geldbewegungen abgewickelt werden.

### **Tipp!**

Diese Vorgangsweise empfiehlt sich vor allem dann, wenn der Großteil der Zahlungsflüsse über ein Bankkonto abgewickelt wird.

Egal welches System der Aufzeichnungen gewählt wird (Einnahmen-Ausgaben-Journal oder Sammlung der Kontoauszüge), die Darstellung der Einnahmen und Ausgaben kann in einzelnen Kategorien erfolgen.

# <span id="page-5-3"></span>**4.3. Zeitpunkt der Eintragung und Belegsammlung**

Die Eintragungen sind in zeitlich richtiger Reihenfolge, vollständig und zeitgerecht vorzunehmen und sollten idR spätestens einen Monat und 15 Tage nach Ablauf eines Kalendermonats erfolgen.

Alle Bareinnahmen und -ausgaben müssen täglich festgehalten werden. Wobei die Bareinnahmen unter gewissen Voraussetzungen mittels Registrierkasse sofort festgehalten werden müssen.

Jede Eintragung hat auf Grund eines entsprechenden Beleges zu erfolgen, auf den im Journal zu verweisen ist. Die Belege sind zweckmäßigerweise nach Beleggruppen (z.B. Bankauszüge, Barbelege) zu sortieren und in chronologischer Reihenfolge abzulegen.

# <span id="page-6-0"></span>**5. Was sind Betriebseinnahmen?**

Betriebseinnahmen liegen vor, wenn dem Steuerpflichtigen Geld oder geldwerte Vorteile im Rahmen des Betriebes zufließen.

Dazu gehören insbesondere:

- Einnahmen aus Lieferungen (z.B. Warenverkäufe)
- Einnahmen aus Leistungen (z.B. Dienstleistungen)
- Einnahmen aus Hilfsgeschäften (z.B. Provisionen, Zinsen)
- Anzahlungen, Vorschüsse
- Einnahmen aus dem Verkauf von Anlagegütern

Zu den Betriebseinnahmen gehören auch Sachentnahmen, wie z.B. die Entnahme von Waren für private Zwecke. Diese führen zu keinem Geldzufluss, sind aber dennoch als Betriebseinnahmen zu berücksichtigen.

# <span id="page-6-2"></span><span id="page-6-1"></span>**5.1. Ermittlung der Tageslosung durch Rückrechnung oder Einzelaufzeichnung**

Ab 1.1.2016 müssen Betriebe alle Bareinnahmen zum Zweck der Losungsermittlung einzeln erfassen. Der Begriff "Barumsätze" umfasst auch Zahlung per Bankomat- oder Kreditkarte, die Hingabe von Barschecks oder ausgegebene Gutscheine, Bons, etc. Ein Kassasturz ist ab 2016 grundsätzlich nicht mehr bzw. nur mehr in Ausnahmefällen zulässig.

Für gewisse Unternehmensgruppen bzw. Umsatzarten gibt es Ausnahmen oder Erleichterungen bei der Einzelaufzeichnungspflicht, die Verwendung eines elektronischen Aufzeichnungssystems und die Belegerteilungsverpflichtung (siehe Infoblatt "Registrierkassen- und Belegerteilungspflicht")

### **Achtung:**

Laut Barumsatzverordnung muss jeder Bareingang mittels Registrierkasse einzeln aufgezeichnet werden, wenn der Umsatz für den einzelnen Betrieb in einem Wirtschaftsjahr den Betrag von € 15.000,-- überschreitet.

Trifft eine Ausnahmeregelung (zB "Kalte-Hände-Regelung" für Umsätze im Freien) zu und müssen die Betriebseinnahmen eines Tages nicht einzeln aufgezeichnet werden, kann die Tageslosung durch Rückrechnung aus End- und Anfangsbestand der Kassa ermittelt werden (Kassasturz).

Dabei sind End- und Anfangsbestand, alle Barausgänge sowie nicht erfolgswirksame Bareingänge (z.B. Privateinlagen) täglich schriftlich zu erfassen. Eingänge, die nicht zu den Betriebseinnahmen zählen, müssen ausgeschieden werden (Privateinlagen, Bankabhebungen). Die Rückrechnung hat für jede Kassa gesondert zu erfolgen.

### **Schema indirekte Tageslosungsermittlung:**

Kassa-Endbestand - Kassa-Anfangsbestand = Differenz + Ausgaben - Privateinlagen, Bankabhebungen = Tageslosung

Die Details können dem Infoblatt "Barumsatzverordnung" entnommen werden.

# <span id="page-7-0"></span>**6. Was sind Betriebsausgaben?**

Betriebsausgaben sind alle Aufwendungen, die durch den Betrieb veranlasst sind.

Die Ausgaben müssen bei der Einnahmen-Ausgaben-Rechnung tatsächlich bezahlt, also abgeflossen sein (im Gegensatz dazu reicht im Rahmen des Betriebsvermögensvergleichs das Entstehen der Verpflichtung zur Zahlung).

Zu den Betriebsausgaben gehören insbesondere:

- Wareneinkauf (Handelswaren, Roh-, Hilfs-, Verbrauchsmaterial)
- Personalkosten (Löhne, Gehälter, Lohnnebenkosten, wie gesetzlicher Sozialaufwand, Kommunalsteuer, Dienstgeberbeitrag, U-Bahn-Steuer)
- Energiebezug (Strom, Beheizung)
- Pflichtbeiträge zur Sozialversicherung der Gewerblichen Wirtschaft
- Abschreibungen (AfA)
- Geringwertige Wirtschaftsgüter
- Fahrt- und Reisespesen (Inland, Ausland, Tages- und Nächtigungsgelder)
- Gebühren (Umlagen, Gemeinde, Post, Telefon etc.)
- Honorare (Anwalt, Notar, Steuerberater, Buchhaltung)
- Miete, Pacht (Gebäude, Maschinen, Telefon, Leasing)
- Kfz-Betriebskosten
- Reparaturen (an Betriebsgebäuden, Maschinen, Betriebsausstattung)
- Material (Büro, Reinigung, Verpackung, Dekoration)
- Steuern und Abgaben (Grundsteuer, Alkoholabgabe, Werbeabgabe etc.; **nicht** jedoch Einkommensteuer)
- Versicherungen (betriebliche Sachversicherungen, Pflichtversicherungen)
- Werbung
- Bankzinsen und Geldspesen (bei rein betrieblich genutztem Bankkonto)

Entfallen Betriebsausgaben auch auf den Privatbereich, ist ein entsprechender Privatanteil auszuscheiden. Details dazu stehen in der Broschüre "Betriebsausgaben bei der Gewinnermittlung".

# <span id="page-7-1"></span>**6.1. Absetzung für Abnutzung (AfA)**

Bei abnutzbaren Wirtschaftsgütern des Anlagevermögens , die im Betrieb länger als ein Jahr Verwendung finden, sind die Anschaffungs- oder Herstellungskosten gleichmäßig auf die betriebsgewöhnliche Nutzungsdauer zu verteilen. Dies geschieht in Form der sogenannten Absetzung für Abnutzung (AfA), die eine Betriebsausgabe darstellt.

### **Hinweis:**

Die Anschaffungskosten bzw. die Umrüstkosten für eine Registrierkasse müssen nicht über mehrere Jahre verteilt(abgeschrieben) werden, sondern können sofort im Jahr des Aufwandes in voller Höhe als Betriebsausgabe angesetzt werden, sofern die Anschaffung zwischen 28.2.2015 und 1.4.2017 erfolgte.

Abnutzbare Anlagegüter sind solche Wirtschaftsgüter, die im Betrieb der Abnutzung durch Gebrauch unterliegen (Gebäude, Maschinen, Geschäftseinrichtung, Fahrzeuge etc.). Die Abnutzung kann entweder technischer (z.B. Maschine) oder wirtschaftlicher (z.B. Homepage) Natur sein.

Nicht abnutzbare Anlagegüter sind Wirtschaftsgüter, die keiner Abnutzung durch Gebrauch unterliegen, z.B. Grund und Boden.

Anschaffungskosten sind die Ausgaben, die für den Erwerb eines Wirtschaftsgutes aufgewendet werden.

Herstellungskosten sind jene Kosten, die angefallen, wenn ein Anlagegut im Betrieb selbst hergestellt wird.

Wird der Gewinn durch Einnahmen-Ausgaben-Rechnung ermittelt, muss ein Anlagenverzeichnis geführt werden (Muster siehe Pkt. 16).

### <span id="page-8-0"></span>**6.2. Berechnung der AfA**

Der Abschreibungsbetrag errechnet sich wie folgt:

Anschaffungs- bzw. Herstellungskosten Nutzungsdauer in Jahren

### **Beispiel:**

Anschaffungskosten einer Maschine: € 4.000.- Inbetriebnahme in der ersten Jahreshälfte; betriebsgewöhnliche Nutzungsdauer: 5 Jahre jährlicher Abschreibungsbetrag: € 800.-

Erfolgt die Inbetriebnahme/Nutzung des Wirtschaftsgutes in der zweiten Jahreshälfte, steht für dieses Wirtschaftsjahr nur der nach obiger Formel errechnete halbe Abschreibungsbetrag als Betriebsausgabe zu (Halbjahres-AfA).

### <span id="page-8-1"></span>**6.3. Nutzungsdauer**

Die betriebsgewöhnliche Nutzungsdauer entspricht der technischen bzw. wirtschaftlichen Nutzbarkeit des Anlagegutes und ist, wenn keine entsprechenden Erfahrungswerte gegeben sind, im Schätzungswege zu ermitteln.

Der Gesetzgeber hat die Nutzungsdauer in folgenden Fällen festgelegt:

- 40 Jahre (2,5%) für Betriebsgebäude
- 67 Jahre (1,5%) für Wohngebäude

Bei PKW und Kombi beträgt die Nutzungsdauer 8 Jahre. Siehe Details in der Broschüre "Die betriebliche Verwendung von PKW, Kombi und LKW".

Sofern eine Nutzungsdauer im Gesetz nicht vorgegeben ist, ist diese zu schätzen. Sofern die Wirtschaftsgüter in der Österreichischen Baugeräteliste 2015 (ÖBGL 2015) enthalten sind, sollte diese herangezogen werden. Als Hilfsmittel bei Ermittlung der Nutzungsdauer von Anlagegütern stehen auch die deutschen amtlichen AfA-Tabellen als Hilfsmittel

zur Verfügung.

### <span id="page-9-0"></span>**6.4. Geringwertige Wirtschaftsgüter**

Die Anschaffungs- oder Herstellungskosten von abnutzbaren Anlagegütern können zur Gänze als Betriebsausgaben abgesetzt werden, wenn diese Kosten für das einzelne Anlagegut € 400,-- nicht übersteigen. Diese Grenze ist für vorsteuerabzugsberechtigte Unternehmer eine Nettogrenze.

Für nicht vorsteuerabzugsberechtigte Unternehmer ist diese Grenze brutto zu verstehen, also inklusive Umsatzsteuer.

**Tipp!**

Eine sofortige Abschreibung wird nur dann sinnvoll sein, wenn steuerpflichtige Gewinne gemacht wurden.

# <span id="page-9-1"></span>**7. Behandlung von Verlusten**

Ist die Summe aller Betriebsausgaben eines Kalenderjahres größer als die Summe der Einnahmen, ergibt sich als Differenzbetrag ein Verlust. Ein solcher kann bei der Veranlagung zur Einkommensteuer mit anderen positiven Einkünften (z.B. Lohneinkünfte, Einkünfte aus Vermietung und Verpachtung) desselben Kalenderjahres ausgeglichen werden.

### **Hinweis:**

Der Einnahmen-Ausgaben-Rechner hat ab 01.01.2016 die Möglichkeit entstandene Verluste zu 100% zeitlich **unbegrenzt** vorzutragen. Dies gilt für alle ab dem Jahr 2013 entstandenen Verluste (sowie eventuell noch offenen Anlaufverluste). Nähere Ausführungen dazu finden Sie in unserem Infoblatt "Die steuerliche Verlustverwertung".

# <span id="page-9-2"></span>**8. Wareneingangsbuch**

Gewerbliche Unternehmer, die ihren Gewinn mittels Einnahmen-Ausgaben-Rechnung ermitteln, sind verpflichtet für steuerliche Zwecke ein Wareneingangsbuch zu führen (Muster siehe Pkt.17).

In das Wareneingangsbuch sind alle Waren (einschließlich der Rohstoffe, Halberzeugnisse, Hilfsstoffe und Zutaten) einzutragen, die der Unternehmer erwirbt um sie entweder weiterzuverkaufen oder zu verarbeiten.

Waren, die nach der Art des Betriebes üblicherweise zur gewerblichen Weiterveräußerung erworben werden, sind auch dann einzutragen, wenn sie für betriebsfremde z.B. private Zwecke Verwendung finden.

Das Wareneingangsbuch muss folgende Angaben enthalten:

- fortlaufende Nummer der Eintragung
- Tag des Wareneinganges oder der Rechnungsausstellung
- Name (Firma) und Anschrift des Lieferanten
- Bezeichnung, wobei eine branchenübliche Sammelbezeichnung genügt (z.B. Bücher, Büromöbel, Kfz-Ersatzteile)
- Preis
- Hinweis auf die dazugehörigen Belege

Die Eintragungen sind in richtiger zeitlicher Reihenfolge vorzunehmen, die Beträge müssen monatlich und jährlich zusammengerechnet werden.

Der Waren-(Material-)bestand am Jahresende muss nicht ermittelt werden, weil der Einnahmen-Ausgaben-Rechner nicht verpflichtet ist eine Inventur zu erstellen.

Nähere Informationen dazu finden Sie in unserem Infoblatt ["Wareneingangsbuch".](http://www.wkw.at/docextern/abtfinpol/extranet/wkoat/weiteresteuern/wareneingangsbuchwko.pdf)

# <span id="page-10-0"></span>**9. Anlagenverzeichnis**

Zum Nachweis für die jährliche Abschreibung müssen Einnahmen-Ausgaben-Rechner ein Verzeichnis der im Betrieb verwendeten Wirtschaftsgüter des abnutzbaren Anlagevermögens führen (Muster siehe Pkt. 16).

Das Verzeichnis hat zu enthalten:

- Bezeichnung jedes einzelnen Anlagegutes
- Gegenstand, Lieferant (Name und Anschrift)
- Anschaffungsdatum
- Anschaffungs- oder Herstellungskosten
- Betrag der jährlichen Absetzung für Abnutzung (AfA)
- voraussichtliche Nutzungsdauer
- den noch absetzbaren Betrag (Restbuchwert zum 31.12.)

Ist das Anlagegut zur Gänze abgeschrieben und wird es weiterhin genutzt, kann ein Erinnerungswert (z.B. ein Cent) im Anlagenverzeichnis verbleiben.

# <span id="page-10-1"></span>**10. Lohnkonten**

Sofern der Einnahmen-Ausgaben-Rechner Arbeitnehmer beschäftigt, hat er am Ort der Betriebsstätte für jeden Arbeitnehmer ein Lohnkonto zu führen.

Nähere Informationen zum Inhalt des Lohnkontos im Infoblatt "Lohnkonto".

# <span id="page-10-2"></span>**11. Aufzeichnungen für die Umsatzsteuer**

Jeder Unternehmer ist verpflichtet, zur Feststellung der Umsatzsteuer und der Grundlage ihrer Berechnung Aufzeichnungen zu führen.

# <span id="page-11-0"></span>**11.1. Steuerpflichtige Leistungen**

Der Umsatzsteuer unterliegen

- alle Lieferungen und sonstigen Leistungen, die ein Unternehmer im Inland gegen Entgelt ausführt,
- der Eigenverbrauch,
- die Einfuhr von Gegenständen und
- der innergemeinschaftliche Erwerb.

### **Aufzuzeichnen sind**

- die vereinbarten bzw. vereinnahmten Entgelte
- für ausgeführte Lieferungen und sonstigen Leistungen
- fortlaufend unter Angabe des Tages
- getrennt nach steuerfreien und steuerpflichtigen Umsätzen und
- getrennt nach Steuersätzen.

Die Entgelte für Umsätze, bei denen die Steuer vom Leistungsempfänger geschuldet wird (Reverse Charge), sind gesondert aufzuzeichnen.

Weiters sind Aufzeichnungen über die vereinnahmten Entgelte für noch nicht ausgeführte Umsätze (Anzahlungen) sowie über den Eigenverbrauch (= Entnahme für private Zwecke) zu führen.

### <span id="page-11-1"></span>**11.2. Vorsteuern**

Unter Vorsteuer versteht man die Umsatzsteuerbeträge, die von einem anderen Unternehmer in einer Rechnung gesondert ausgewiesen werden. Diese Vorsteuer kann von der Umsatzsteuerschuld in Abzug gebracht werden. Voraussetzung hierfür ist eine ordnungsgemäße Rechnung und dass die Lieferung oder sonstige Leistung bereits ausgeführt und die Zahlung geleistet wurde.

Über die abziehbaren Vorsteuern sind Aufzeichnungen zu führen. Daraus müssen hervorgehen:

- die Entgelte für bezogene sonstige Leistungen und Lieferungen,
- die vor Ausführung dieser Umsätze bezahlten Entgelte (Anzahlungen) und
- die auf diese Entgelte entfallende Steuer.

# <span id="page-11-2"></span>**11.3. Umsatzsteuervoranmeldung (UVA)**

Grundsätzlich ist die Umsatzsteuervoranmeldung monatlich zu erstellen. Liegt der Vorjahresumsatz allerdings unter € 100.000,-- besteht die Möglichkeit an Stelle des monatlichen auch einen vierteljährlichen Voranmeldungszeitraum zu wählen. Die UVA muss dann für jedes Quartal (Kalendervierteljahr) ausgefüllt werden. Die Umsatzsteuer-Zahllast ist jeweils einen Monat und 15 Tage nach Ende eines Quartals fällig (15.5., 15.8., 15.11., 15.2.).

Die Differenz zwischen der abzuführenden Umsatzsteuer und den abziehbaren Vorsteuern ergibt eine Zahllast oder einen Überschuss.

Die Zahllast (Betrag der Umsatzsteuer ist höher als die abziehbaren Vorsteuern) und der Überschuss (Betrag der abziehbaren Vorsteuerbeträge übersteigt die Umsatzsteuer) werden in der zu erstellenden Umsatzsteuervoranmeldung (UVA; Formular U30) berechnet.

Ergibt sich eine Zahllast, muss der errechnete Betrag spätestens einen Monat und 15 Tage nach Ablauf des jeweiligen Voranmeldungszeitraumes an das Finanzamt entrichtet werden.

Im Falle eines Überschusses kann entweder – sofern sich auf dem Abgabenkonto ein Guthaben ergibt – die Rückzahlung oder die Verrechnung mit anderen Abgaben verlangt werden.

Unternehmer sind von der Verpflichtung zur Abgabe einer Umsatzsteuervoranmeldung (UVA) bei rechtzeitiger Entrichtung der Steuerschuld dann befreit, wenn die Umsätze im vorangegangenen Kalenderjahr höchstens € 30.000,-- betragen haben.

Eine UVA ist immer abzugeben, wenn sich für einen Monat bzw. Quartal ein Guthaben ergibt.

### **Hinweis:**

Die UVAs sind elektronisch über Finanz-Online an das Finanzamt zu übermitteln, sofern ein Internetanschluss besteht und die Umsätze im vorangegangenen Kalenderjahr mehr als € 30.000,-- betragen haben.

# <span id="page-12-0"></span>**11.4. Wann entsteht die Umsatzsteuerschuld?**

Einnahmen-Ausgaben-Rechner haben die Umsatzsteuer für die Betriebseinnahmen nach dem so genannten "Ist-System" (Besteuerung nach vereinnahmtem Entgelten) zu ermitteln.

Die Umsatzsteuerschuld entsteht mit Ende des Monats bzw. am Ende des Quartals in dem die Zahlung eingeht. Fällig wird die Umsatzsteuer idR einen Monat und 15 Tage später.

### <span id="page-12-1"></span>**11.5. Wann entsteht der Vorsteueranspruch?**

Die Vorsteuer wird ebenso nach dem so genannten "Ist-System" ermittelt. Der Vorsteueranspruch entsteht mit Ende jenes Monats, in dem sowohl die Lieferung bzw. Leistung erfolgt ist als auch eine den Bestimmungen des Umsatzsteuergesetzes entsprechende Rechnung vorliegt (maßgeblich ist das Rechnungsausstellungsdatum) und die Zahlung geleistet worden ist.

Bei Anzahlungen entsteht der Vorsteueranspruch in dem Monat, in dem die Anzahlung tatsächlich bezahlt wurde und eine ordnungsgemäße Anzahlungsrechnung vorliegt.

### <span id="page-12-2"></span>**11.6. Verbuchungsmethoden**

Die Verbuchung der Umsatzsteuer bzw. der Vorsteuerbeträge kann bei der Einnahmen-Ausgaben-Rechnung entweder nach der Nettomethode oder nach der Bruttomethode erfolgen.

Bei der Nettomethode wird die Umsatzsteuer als Durchlaufposten behandelt. Alle Einnahmen und Ausgaben werden netto verbucht.

Die Zahllast stellt bei der Nettomethode keine Betriebsausgabe dar. Ein Überschuss bewirkt keine Betriebseinnahmen.

Der Eigenverbrauch wird ebenfalls netto als Betriebseinnahme verbucht.

Bei der Bruttomethode werden die Betriebseinnahmen und Betriebsausgaben brutto, d.h. inklusive Umsatzsteuer, verbucht. Die monatlichen umsatzsteuerliche Vorauszahlungen stellen Betriebsausgaben dar.

Die Umsatzsteuer, die auf den Eigenverbrauch entfällt (Entnahme von Sachgütern), ist keine Betriebsausgabe. Vorsteuern, die für abnutzbare Anlagegüter in Rechnung gestellt werden, müssen bei der Bruttomethode in dem Monat, in dem das Anlagegut bezahlt wird, als Betriebsausgabe abgesetzt werden. Der Nettobetrag ist ins Anlageverzeichnis aufzunehmen.

Die Umsatzsteuerzahllast stellt bei der Bruttomethode eine Betriebsausgabe dar, ein Überschuss ist dagegen als Betriebseinnahme zu erfassen.

### **Hinweis:**

Die Nettomethode ist einfacher und wird in der Praxis am häufigsten angewendet.

### <span id="page-13-0"></span>**11.7. Erfüllung der Aufzeichnungspflichten**

Es empfiehlt sich, die umsatzsteuerlichen Aufzeichnungspflichten im Rahmen des Einnahmen-Ausgaben-Journals zu erfüllen.

Das Journal sollte so gestaltet sein, dass alle Daten daraus hervorgehen, die für das Ausfüllen der Umsatzsteuervoranmeldung benötigt werden.

Die Aufteilung nach Steuersätzen kann in der Form erfolgen, dass die Einnahmenspalte nach Steuersätzen unterteilt bzw. eigene Konten eingerichtet werden.

Für die Erfassung der Vorsteuern sollte eine eigene Spalte im Einnahmen-Ausgaben-Journal bzw. in der Buchhaltung eingerichtet werden.

# <span id="page-13-1"></span>**12. Kleinunternehmer bei der Umsatzsteuer**

Unternehmer, deren Nettoumsatz im Kalenderjahr € 30.000,-- nicht überschreitet, fallen automatisch unter die so genannte Kleinunternehmerregelung.

Das hat folgende Auswirkungen:

- kein Umsatzsteuerausweis auf den Rechnungen,
- keine Umsatzsteuerabfuhr an das Finanzamt,
- kein Vorsteuerabzug,
- keine Umsatzsteuervoranmeldungen und
- eine Umsatzsteuerjahreserklärung ist nur bei einem Umsatz von mehr als € 30.000,- abzugeben. Die Steuerfreiheit bleibt trotzdem bestehen.

Für die Berechnung der Kleinunternehmergrenze ist die Umsatzsteuer herauszurechnen, auch wenn der Kleinunternehmer keine Umsatzsteuer abführen muss.

### **Beispiel:**

Ein IT-Spezialist erzielt Einnahmen in Höhe von € 36.000. Der für die Kleinunternehmergrenze maßgebende Nettoumsatz errechnet sich wie folgt:

### € 36.000/1,2 = € 30.000

Der Unternehmer kann die Kleinunternehmerregelung in Anspruch nehmen.

### **Hinweis:**

Das einmalige Überschreiten der Nettogrenze von € 30.000.- um maximal 15% (= € 34.500.-) innerhalb von fünf Kalenderjahren ist unbeachtlich.

Möchte der Kleinunternehmer den Vorsteuerabzug geltend machen, besteht die Möglichkeit dem Betriebsfinanzamt schriftlich zu erklären, dass auf die Kleinunternehmerregelung verzichten wird ("Regelbesteuerungsantrag" mittels Formular U12). Ein solcher Antrag ist immer dann zu empfehlen, wenn die Vorsteuerbeträge höher als die Umsatzsteuer sind.

**Tipp!**

Ein Regelbesteuerungsantrag sollte auch dann gestellt werden, wenn der Kleinunternehmer Unternehmer beliefert, die zum Vorsteuerabzug berechtigt sind.

Der Antrag kann bis zur Rechtskraft des Umsatzsteuerjahresbescheides gestellt werden. Diese schriftliche Erklärung bindet den Unternehmer für fünf Kalenderjahre. Der Unternehmer ist für diesen Zeitraum zum Vorsteuerabzug berechtigt und muss Umsatzsteuer verrechnen (gesonderter Umsatzsteuer-Ausweis) und an das Finanzamt abführen.

Details stehen in unserem Infoblatt "Kleinunternehmerregelung (Umsatzsteuer)".

# <span id="page-14-0"></span>**13. Steuererklärungen**

Unternehmer haben für das abgelaufene Jahr eine Einkommensteuererklärung und eine Umsatzsteuererklärung abzugeben.

Die Einkommensteuererklärung besteht üblicherweise aus den Formularen E1 und E1a. Das Formular E1a enthält eine vorgegebene Gliederung der Erträge und Aufwendungen sowie bestimmte Kennzahlen. Eine Einnahmen-Ausgaben-Rechnung in Papierform ist nicht mehr beizulegen.

### **Hinweis:**

Das Formular E1a-K soll das Formular E1a unter bestimmten Voraussetzungen ersetzen.

Das E1a-K Formular stellt eine verkürzte Version des E1a Formulars dar. Angewendet werden kann es für sogenannte Kleinbetriebe. Voraussetzung ist, dass der Gewinn des Betriebes durch Einnahmen-Ausgaben-Rechnung oder Pauschalierung ermittelt wurde.

Die Summe der Umsätze darf im betreffenden Kalenderjahr € 30.000,- nicht übersteigen und der Betrieb darf im laufenden Jahr nicht aufgegeben oder verkauft worden sein.

Alle Steuererklärungen sind bis zum 30.06. des Folgejahres einzureichen, wenn die Übermittlung über Finanz-Online erfolgt. Verfügt der Unternehmer über einen Internetanschluss und übersteigt sein Vorjahresumsatz € 30.000,--, ist die elektronische Übermittlung verpflichtend vorgesehen.

Für den Fall der Einreichung in Papierformverkürzt sich die Frist auf den 30.04. des Folgejahres. Unternehmer die von Steuerberatern vertreten werden haben längere Abgabefristen.

Die Frist kann auf Antrag erstreckt werden. Bei nicht rechtzeitiger Abgabe droht ein Verspätungszuschlag von bis zu 10% der Abgabenschuld.

Sämtliche Steuerformulare können auf der Homepage des BMF abgerufen werden.

# <span id="page-15-0"></span>**14. Steuerliche Begünstigung - der Gewinnfreibetrag**

Seit dem Veranlagungsjahr 2010 kann ein Gewinnfreibetrag in Höhe von 13% des Jahresgewinnes von natürlichen Personen und Mitunternehmern, die Einkünfte aus einer betrieblichen Tätigkeit erzielen, geltend gemacht werden. Der Gewinnfreibetrag setzt sich aus einem Grundfreibetrag für Gewinne bis € 30.000,-- und darüber hinaus aus einem investitionsbedingten Gewinnfreibetrag zusammen. Der Grundfreibetrag wird automatisch berücksichtigt.

Übersteigt der Gewinn EUR 30.000,-- kann zusätzlich zum Grundfreibetrag ein investitionsbedingter Gewinnfreibetrag geltend gemacht werden. Um den investitionsbedingten Gewinnfreibetrag nutzen zu können, müssen in dieser Höhe neue, abnutzbare, körperliche Wirtschaftsgüter des Anlagevermögens mit einer betrieblichen Nutzungsdauer von mindestens 4 Jahren oder gewisse Wertpapiere angeschafft worden sein. Der Freibetrag steht zusätzlich zur Abschreibung zu und führt zu keiner Verminderung der Abschreibungsbasis.

Begünstigte Wirtschaftsgüter und Wertpapiere sind in einem gesonderten Verzeichnis auszuweisen. Der Ausweis im Anlagenverzeichnis reicht nicht aus.

Ab einem Gewinn von € 175.000,-- tritt eine Einschleifregelung beim Gewinnfreibetrag in Kraft. Die bisher vorgesehene Befristung entfällt. Details stehen in unseren Infoblättern "Der Gewinnfreibetrag" und Wertpapiere für den Gewinnfreibetrag bzw. zur Wertpapierdeckung der Pensionsrückstellung

# <span id="page-15-1"></span>**15. Aufbewahrung von Unterlagen**

Bücher und Aufzeichnungen, die dazugehörigen Belege sowie alle Grundaufzeichnungen sind 7 Jahre aufzubewahren. Das gilt auch für Geschäftspapiere und sonstige Unterlagen, die für die Abgabenerhebung von Bedeutung sind. Aufzeichnungen und Unterlagen, die Grundstücke betreffen, müssen 22 Jahre aufbewahrt werden.

Die elektronische Archivierung dieser Unterlagen ohne gleichzeitige Aufbewahrung der originalen Bücher, Aufzeichnungen und zugehörigen Belege, ist dann gestattet, wenn deren urschriftgetreue Wiedergabe gewährleistet ist (z.B. durch einscannen, Mikrofilme, Erfassen auf einer optischen Speicherplatte, oder durch Scannen und Speichern auf WORM-Datenträgern). Ein Scannen der Rechnungen ohne Speichern auf einem WORM Datenträger ist nicht ausreichend und gilt nicht als urschriftgetreue Wiedergabe. Ausfuhrnachweise bei Exporten, welche auf Papierformularen erstellt worden sind, müssen immer im Original aufbewahrt werden.

Darüber hinaus sind Unterlagen noch so lange bereitzuhalten, als sie für anhängige Verfahren oder als Beweismittel benötigt werden.

Die Aufbewahrungsfrist läuft vom Schluss des Kalenderjahres, für das die Eintragungen in die Bücher oder Aufzeichnungen vorgenommen wurden, und für Belege, Geschäftspapiere und sonstige Unterlagen vom Schluss des Kalenderjahres, auf das sie sich beziehen.

Weitere Informationen zu den Aufbewahrungsfristen aus steuerlicher Sicht entnehmen Sie unserem Infoblatt "Aufbewahrungspflichten".

Es sollten keinesfalls Unterlagen vernichtet werden, die zu einer allfälligen zivilrechtlichen Beweisführung notwendig sein könnten (z.B. Produkthaftung, Eigentumsrecht, Arbeitsvertragsrecht etc.).

# <span id="page-16-0"></span>**16. Muster Anlagenverzeichnis**

### **Beispiel:**

lf. Nummer: 1<br>
Nutzungsdauer: 3 Jahre<br>
Nutzungsdauer: 3 Jahre<br>
Nutzungsdauer: 5 Jahre Nutzungsdauer: 3 Jahre Abschreibung 2018: 900/3 = 300 Abschreibung 2018: 1.500/5/2=

1.2.18: Kauf PC um € 900 netto 8.10.18: Kauf Büroeinrichtung um € 1.500 netto 150*(Halbjahresabschreibung!)*

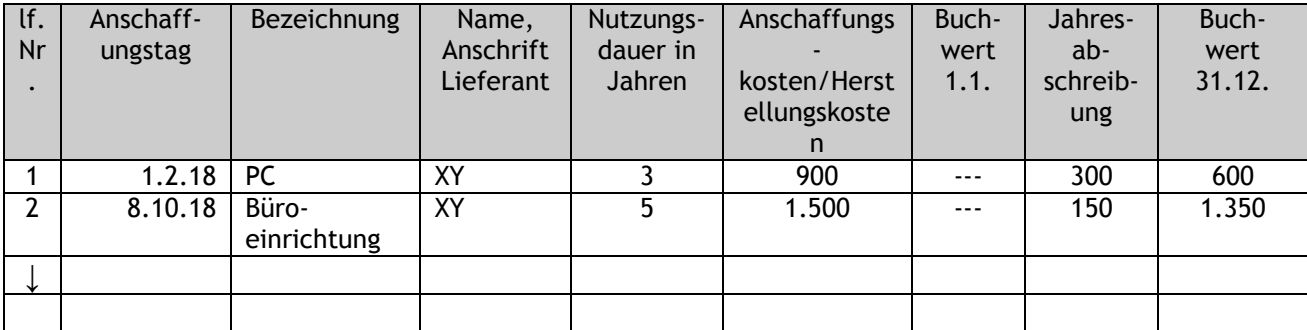

# <span id="page-16-1"></span>**17. Muster Wareneingangsbuch**

### **Beispiel Eingangsrechnung (auszugsweise):**

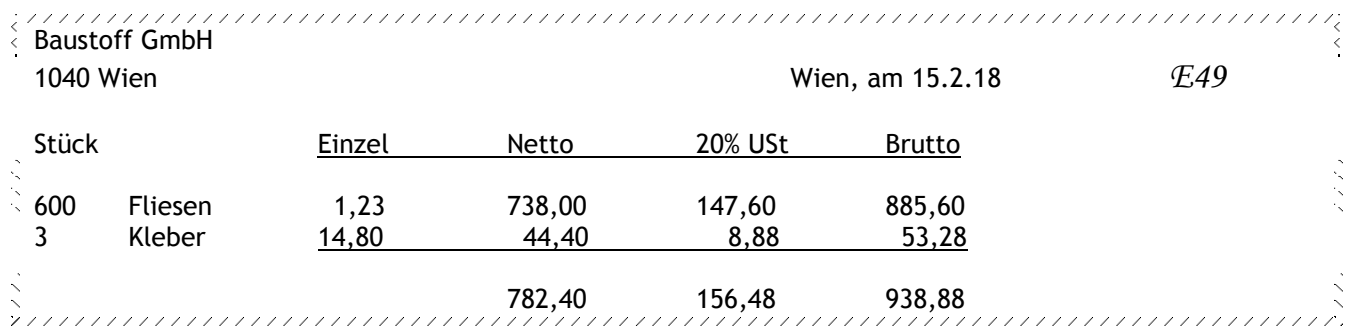

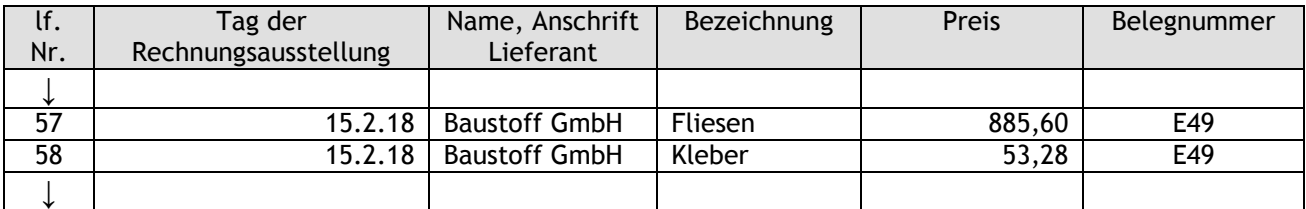

# <span id="page-17-0"></span>**18. Mindestgliederung der Einnahmen und Ausgaben**

# *Betriebseinnahmen :*

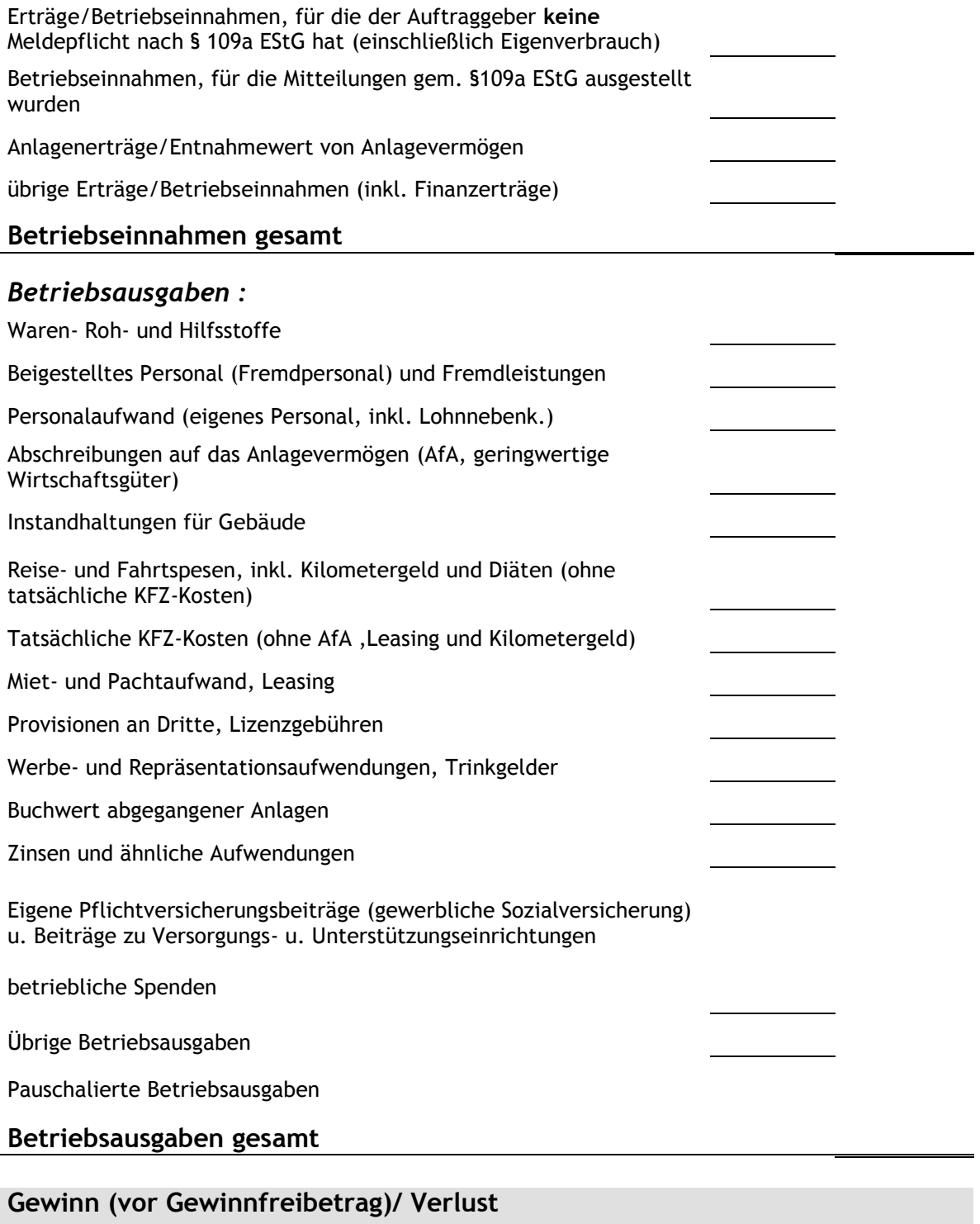

# <span id="page-18-0"></span>19. Muster kombiniertes Kassa/Bankbuch mit "Spesenverteiler"

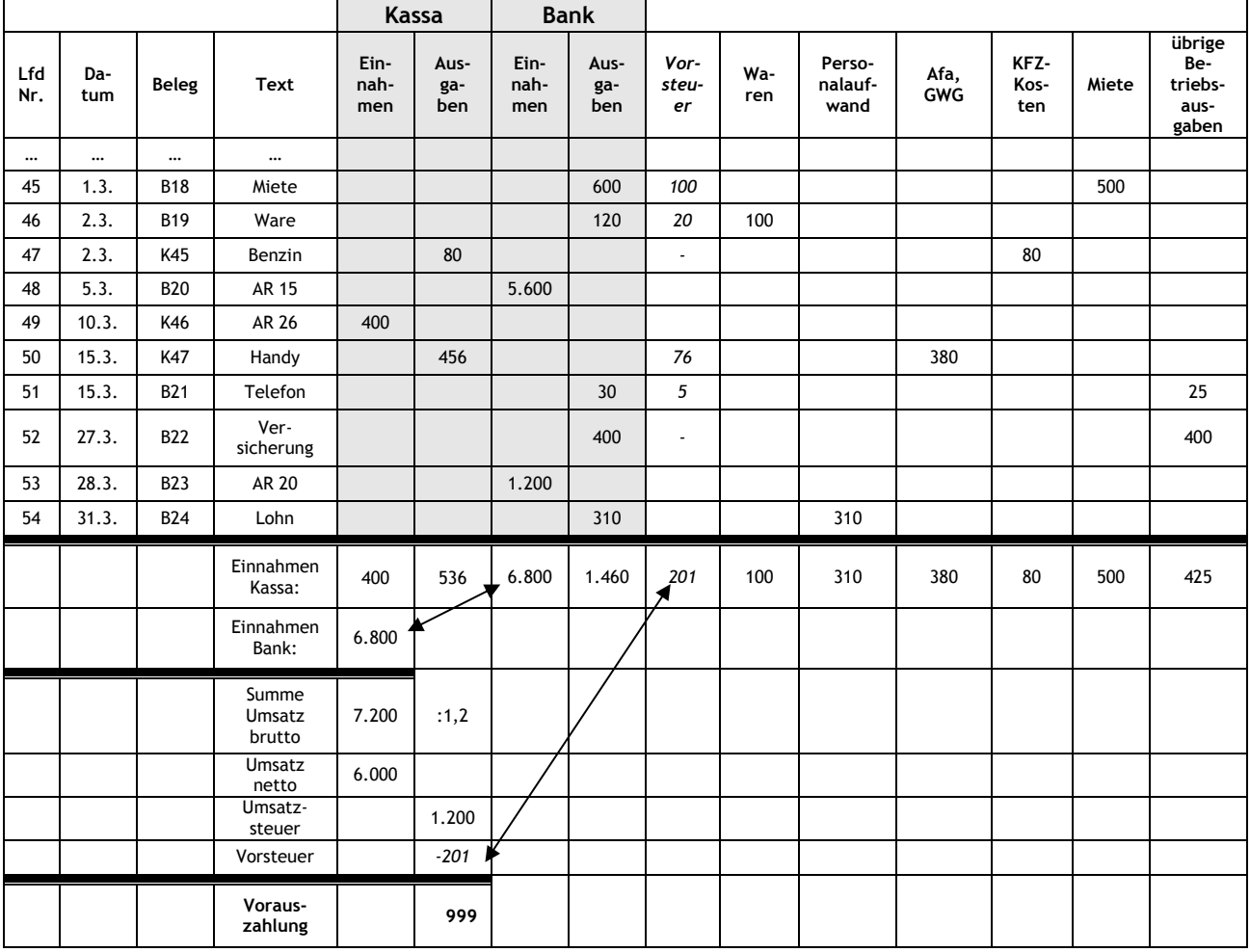

### **(Beispiel für den Monat März, Nettoaufzeichnung)**

Das Belegsymbol "B" steht für Bank. Das Belegsymbol "K" steht für Kassa (Barzahlungen).

Spätestens am 15.5. (bei monatlicher Abfuhr der Umsatzsteuer) sind € 999,-- an das Finanzamt zu überweisen.